**ماژول 2 امنیت در سیستم عامل**

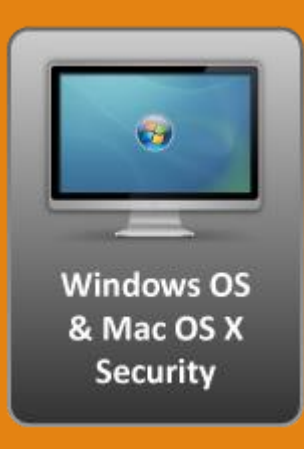

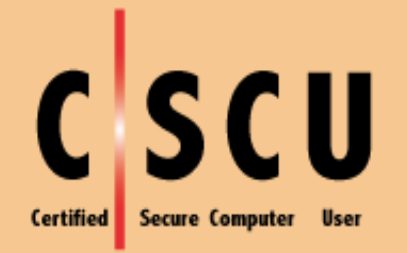

## **Certified Secure Computer User**

#### Honors & Awards

**MCSA2003-MCSA2003Security**

- **MCSE2003-MCSE2003Security**
- **Windows Server 2008 Network Infrastructure Configuration**
- **Windows Server 2008 Application Infrastructure Configuration**
- **Windows Server 2008 Active Directory Configuration**
- **MCITP Server Administrator**
- **MCITP Enterprise Administrator**
- **Microsoft Certified Information Technology Professional**
- **Installing and Configuring Windows Server 2012**
- **Administering Windows Server 2012**
- **Configuring Advanced Windows Server 2012 Services**
- **Microsoft Certified Solutions Associate 2008, 2012**
- **Microsoft Certified Solutions Expert 2012 - Server Infrastructure**
- **IT professional - Cyber Security Org – SANS – Cloud Security Org – Network Security Org**
- **Comptia A+ - Comptia Network + - Comptia Security + - Comptia Master Level Security ( CASP )**
- **Mcp V1, 2- MCTS**
- **Microsoft Certified Solutions Expert 2012 - Cloud & Security**
- **Microsoft Certified Solutions Expert 2012 – MSG**

**Best Regards,**

**Alireza Ghahrood**

**Pm: Security Products Manager**

**( Security Solution Provider : Cyber Space |BigData |Cloud |Virtualization** 

**Sarv Co**

**Email: [Ghahrood.A@Sarvrayaneh.com](mailto:Ghahrood.A@Sarvrayaneh.com)**

**Tel : +98 ( 21) 88027364 Ext.136 | Cell :+98 (912) 1964383 |**

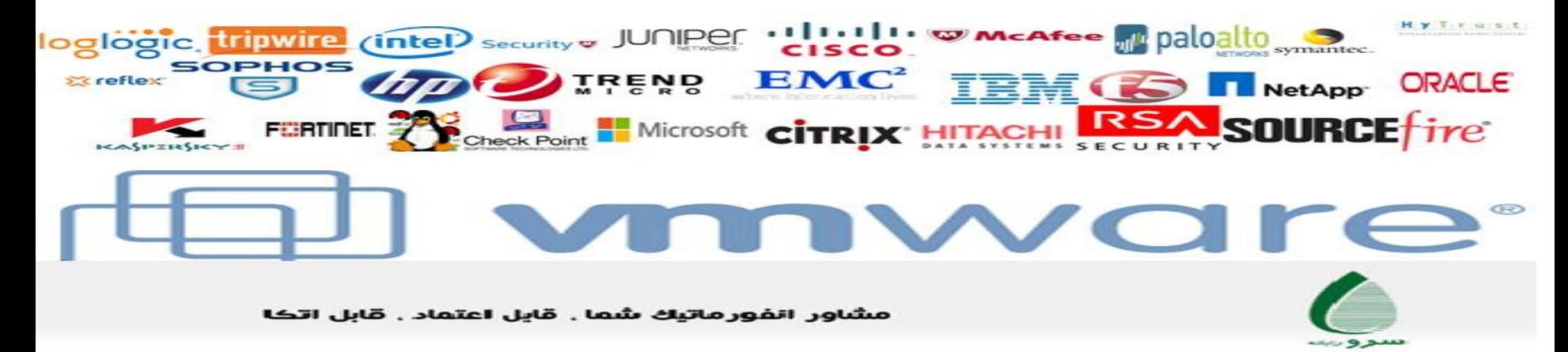

**امنیت سیستم**

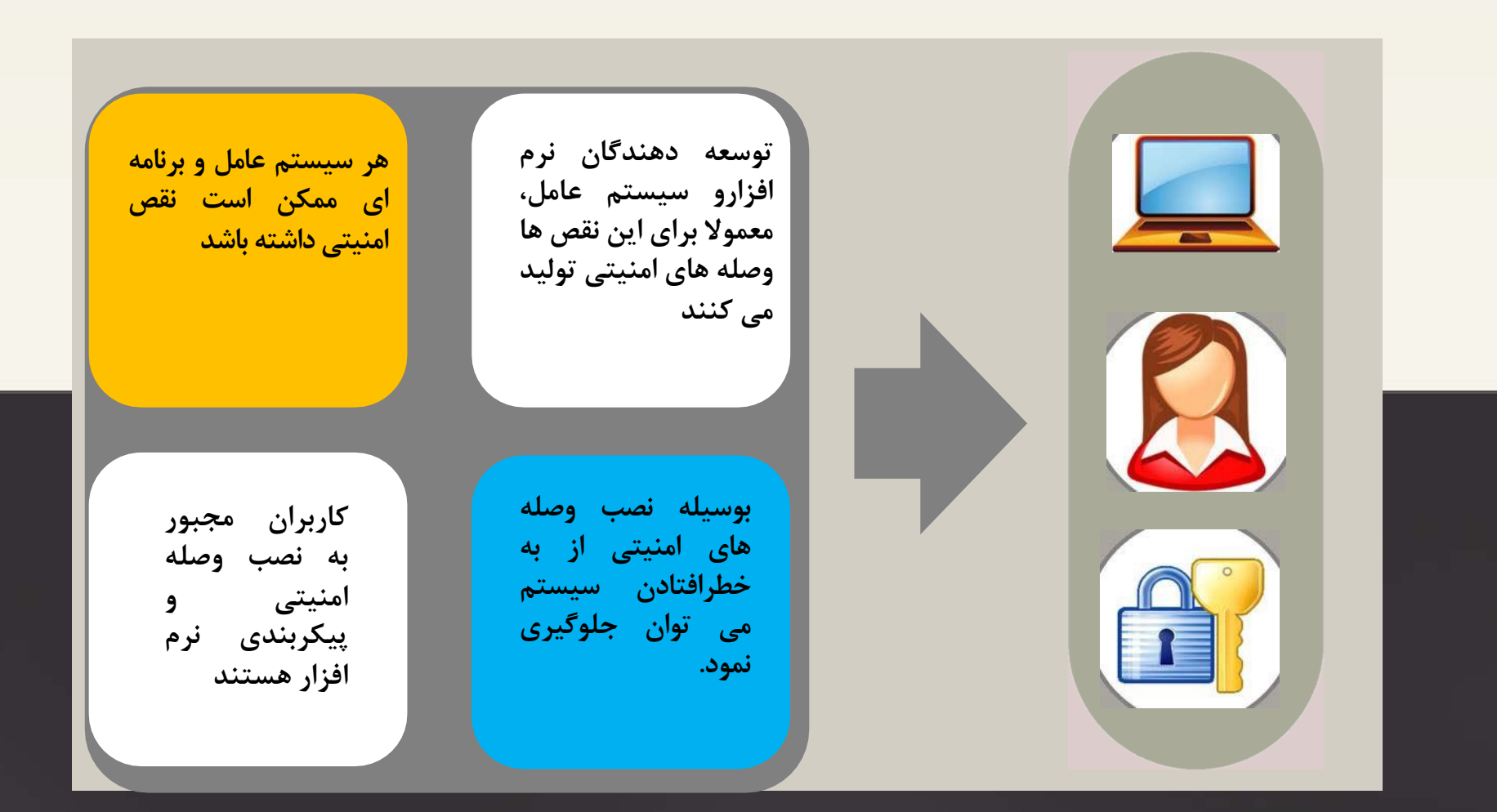

تهديدات سيست

بدافزار ویروس کرم بک دور روت کیت تروجان بمب منطقی بات و بات نت گروگان گیر جاسوس تبلیغات چی

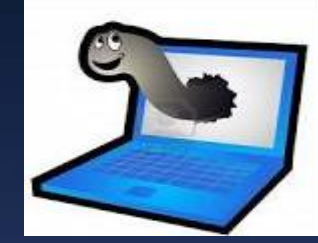

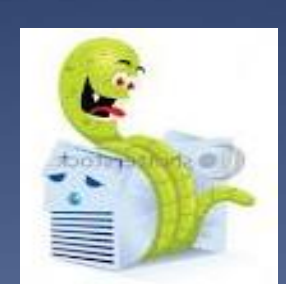

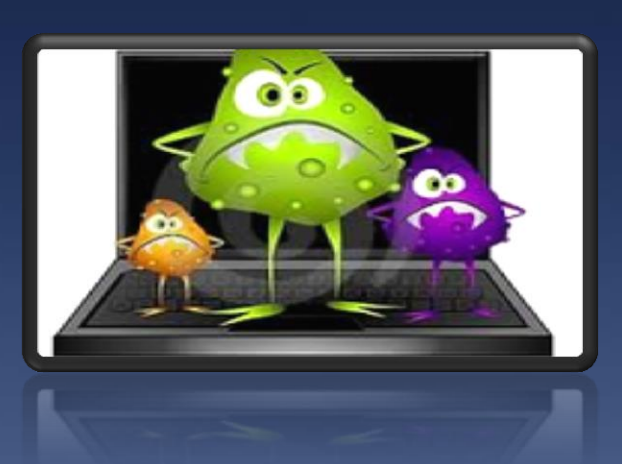

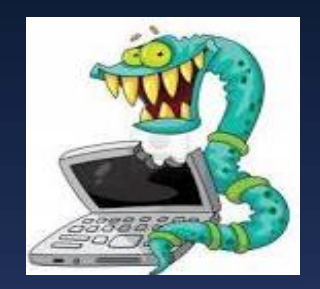

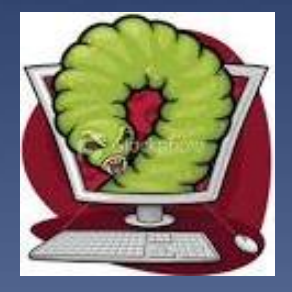

.......

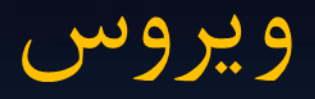

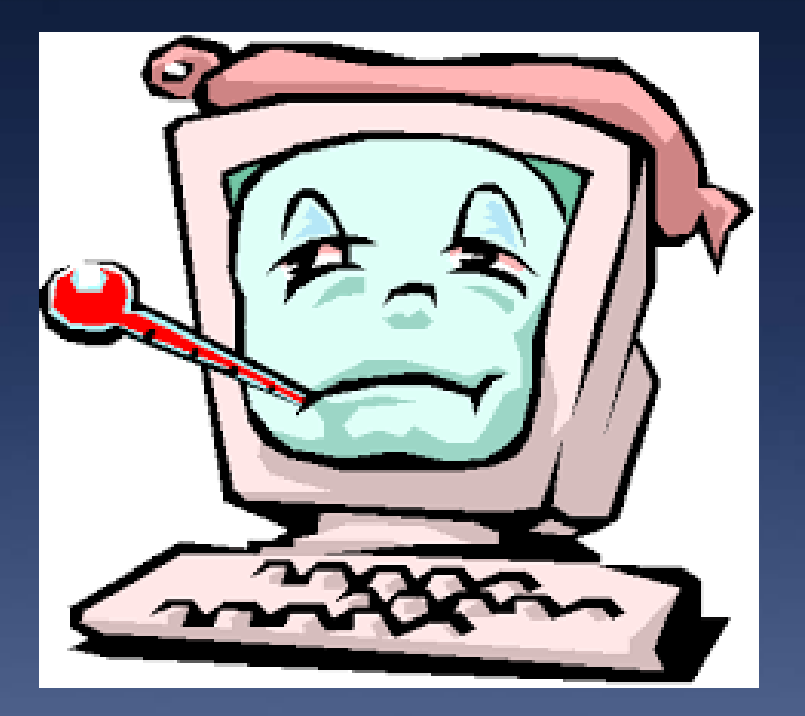

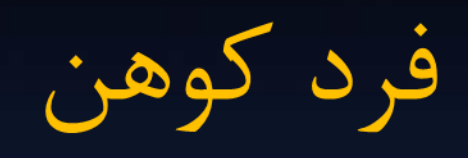

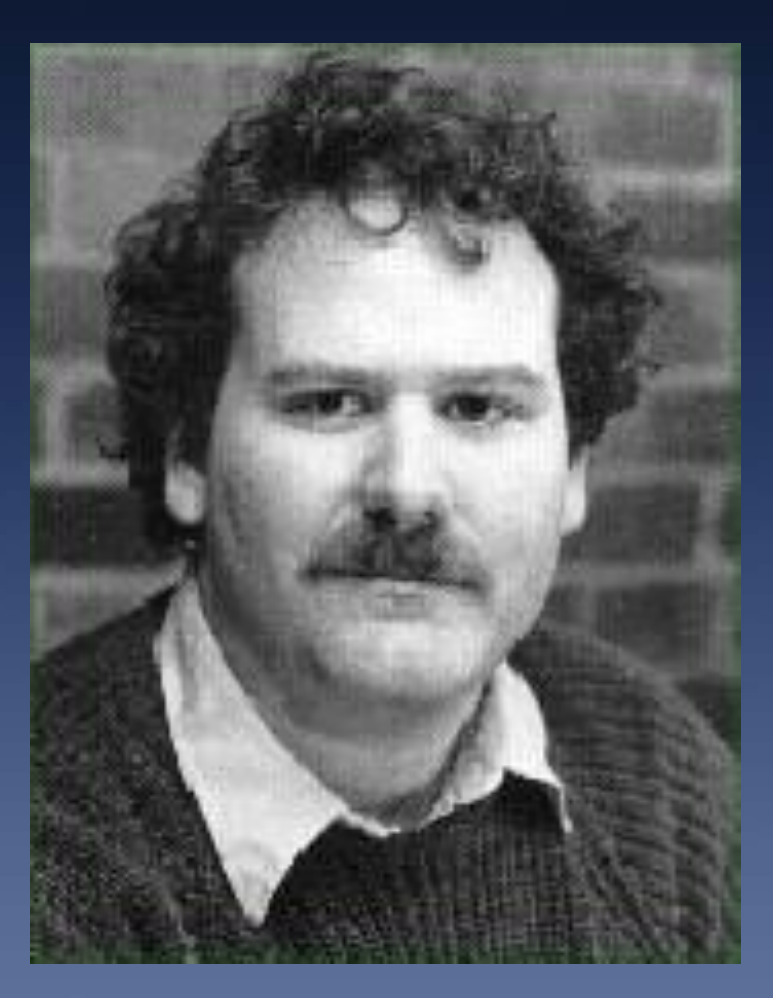

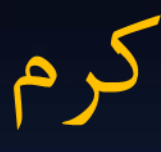

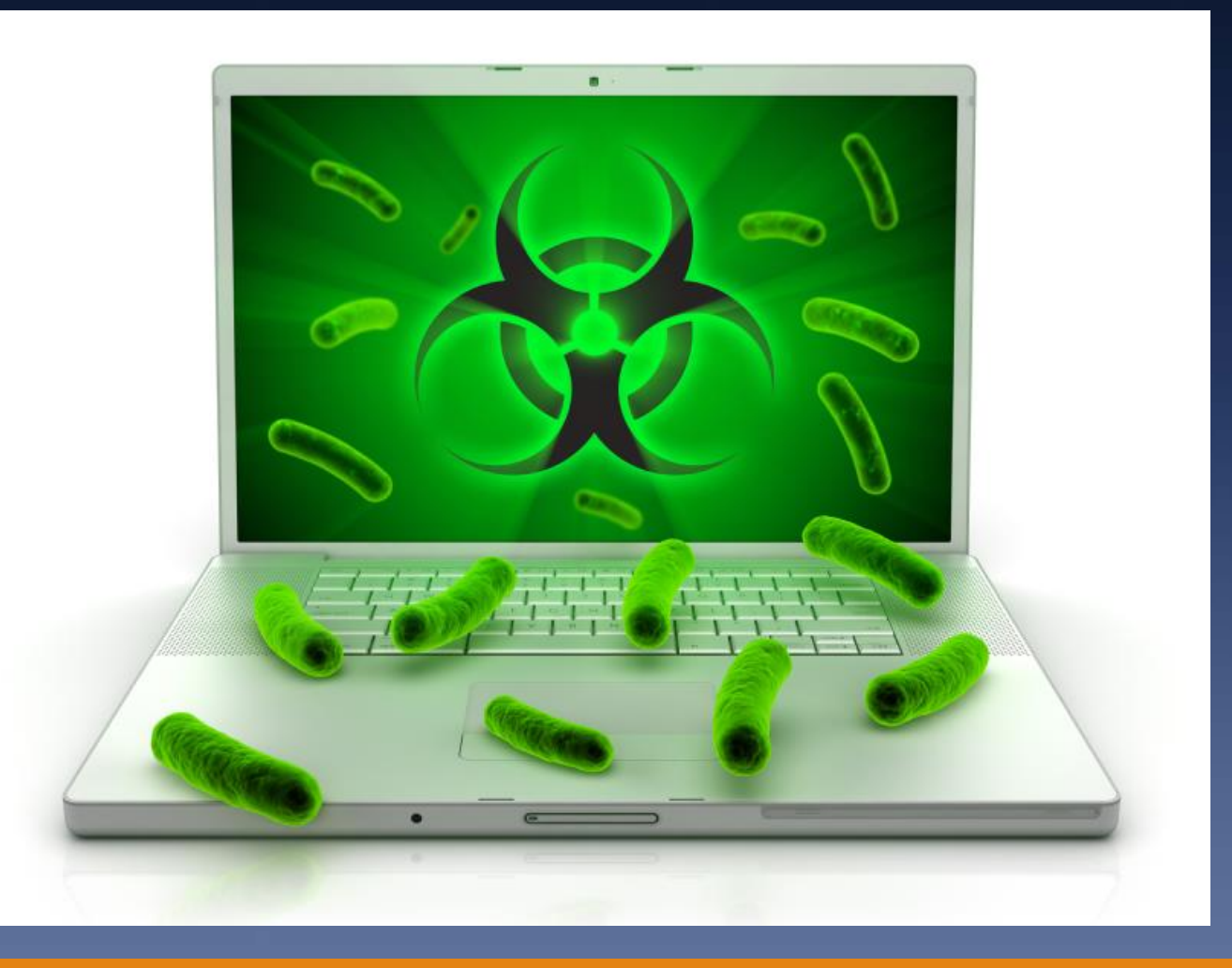

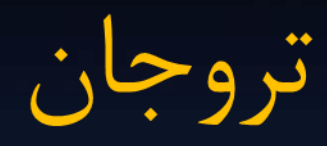

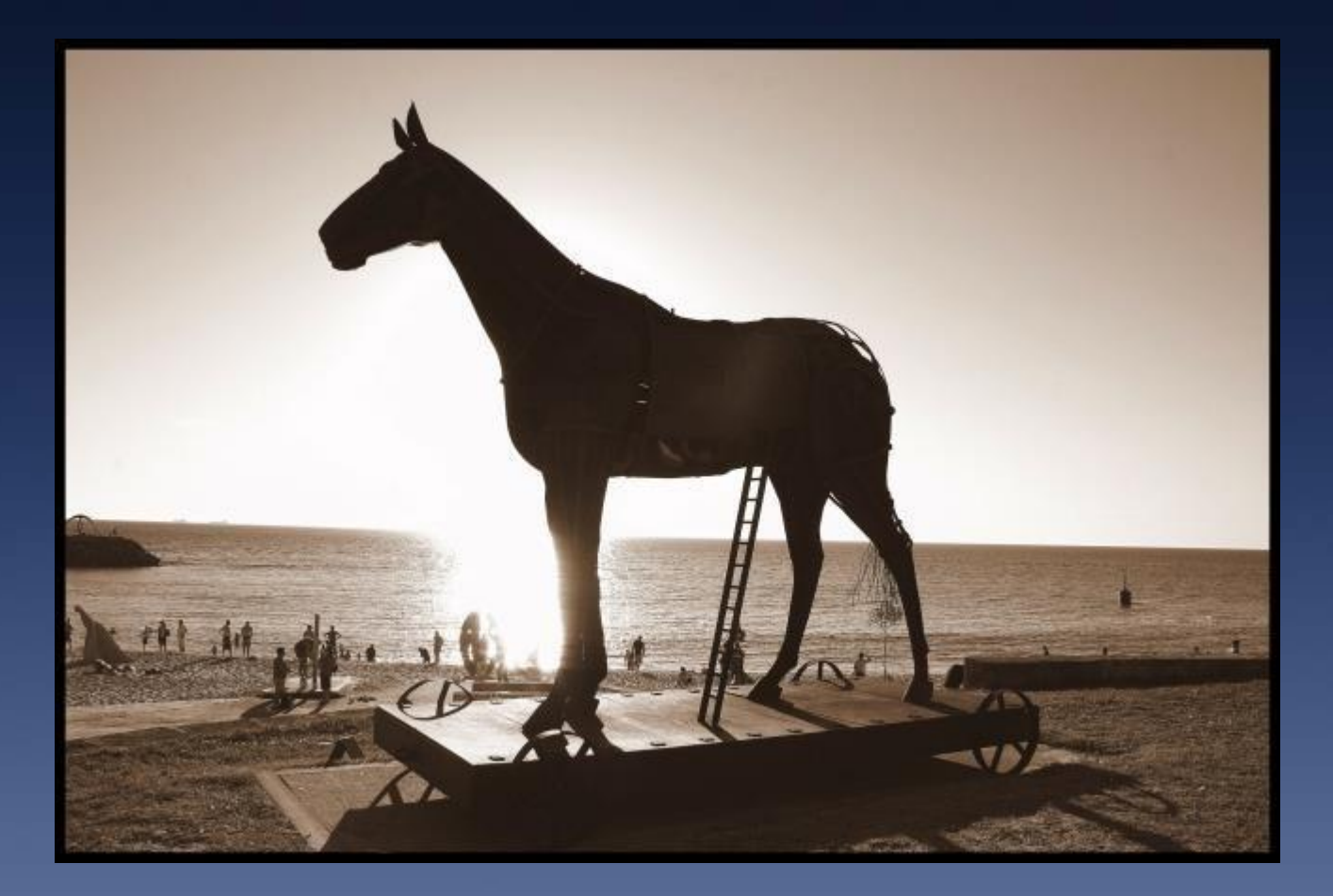

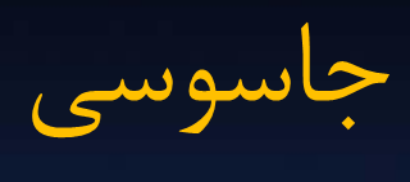

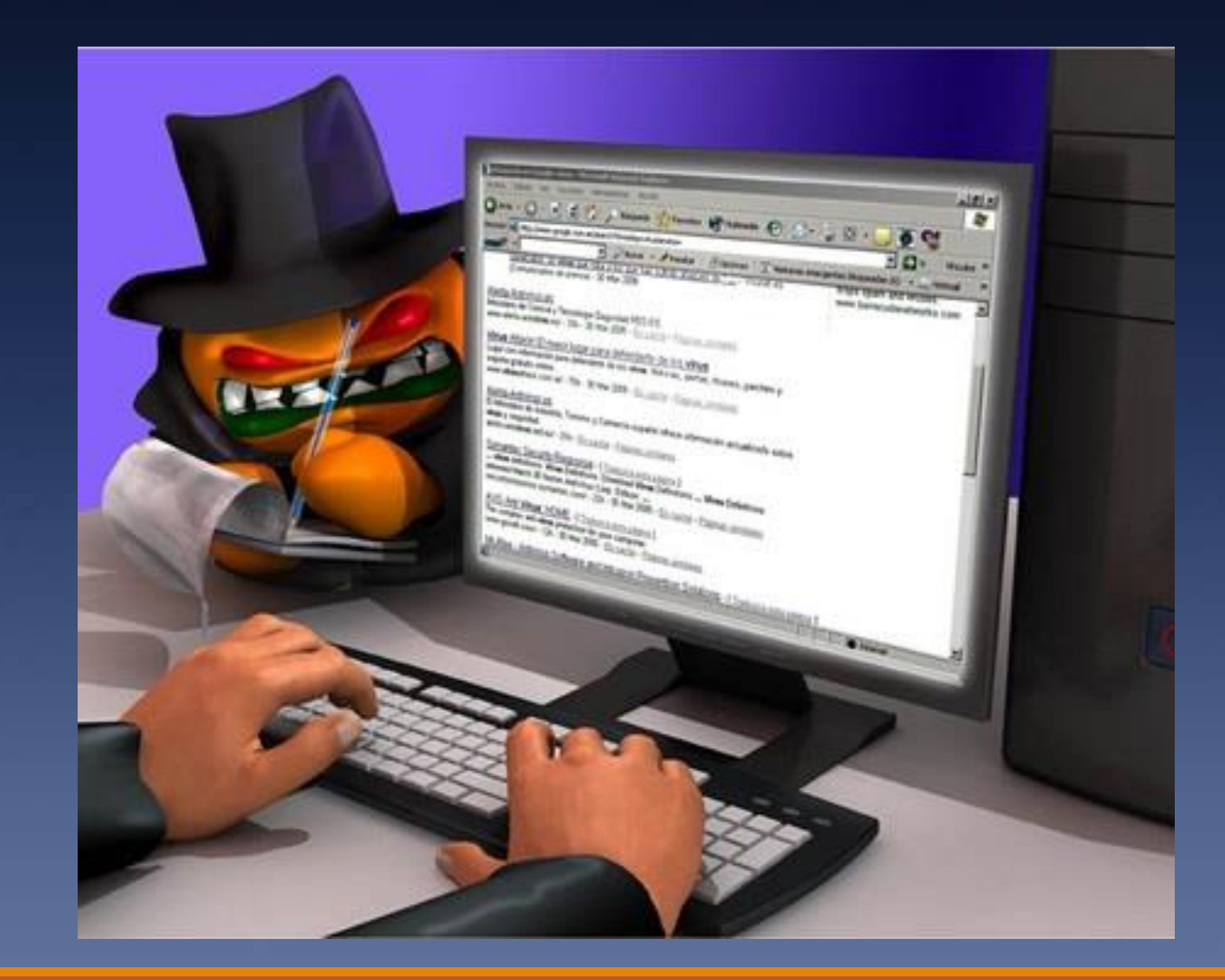

تبليغات چى

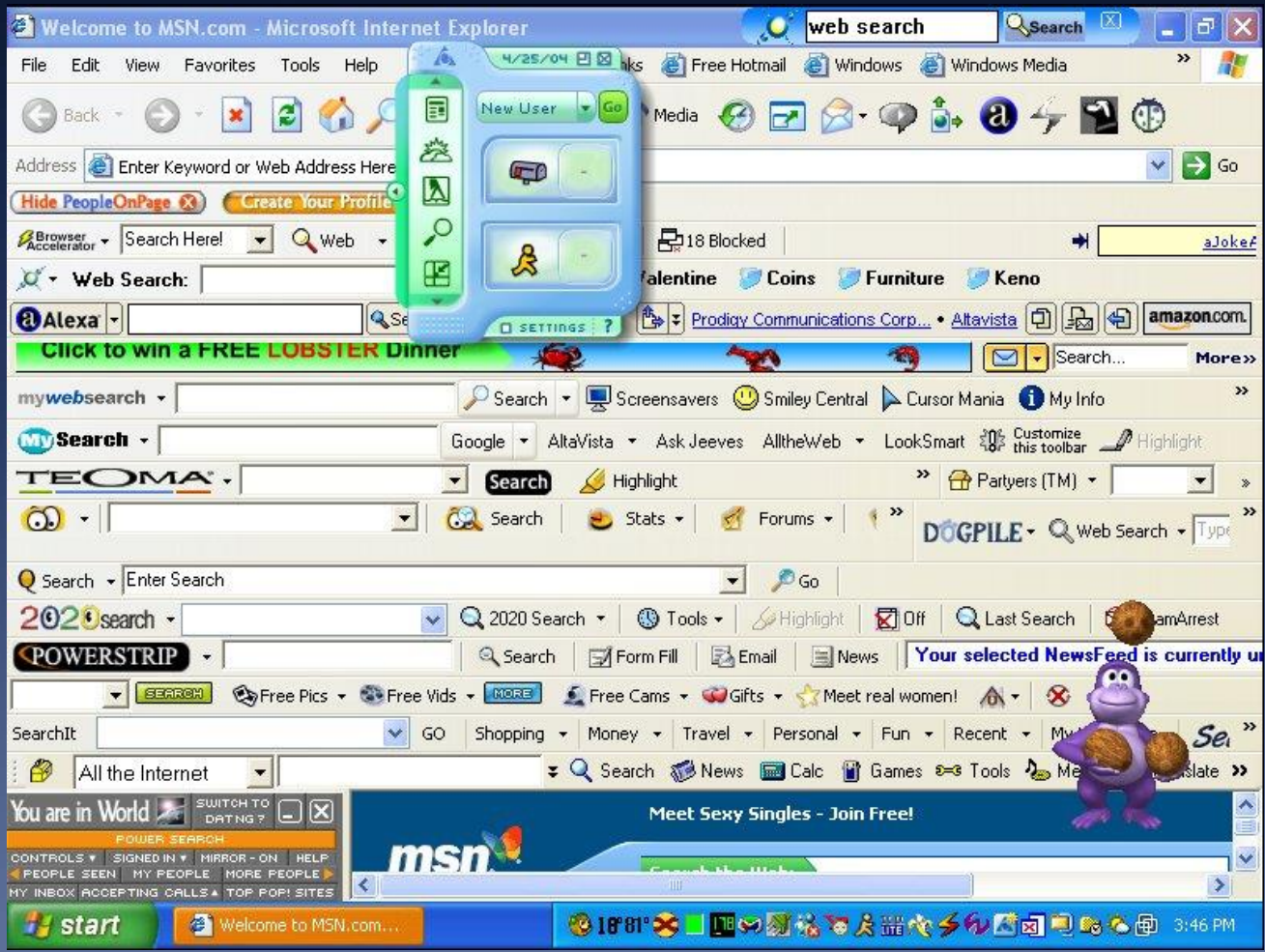

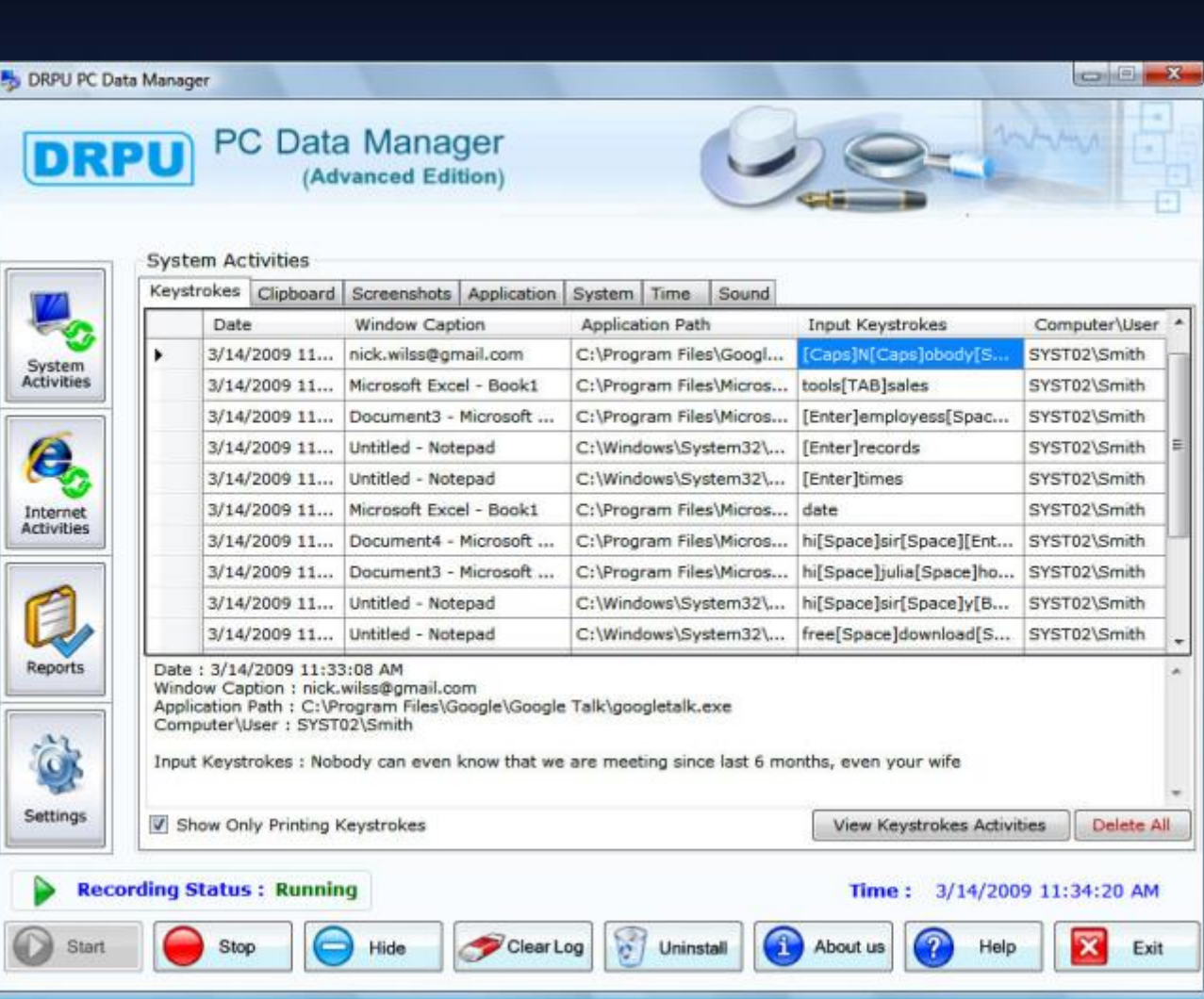

كيلاگر

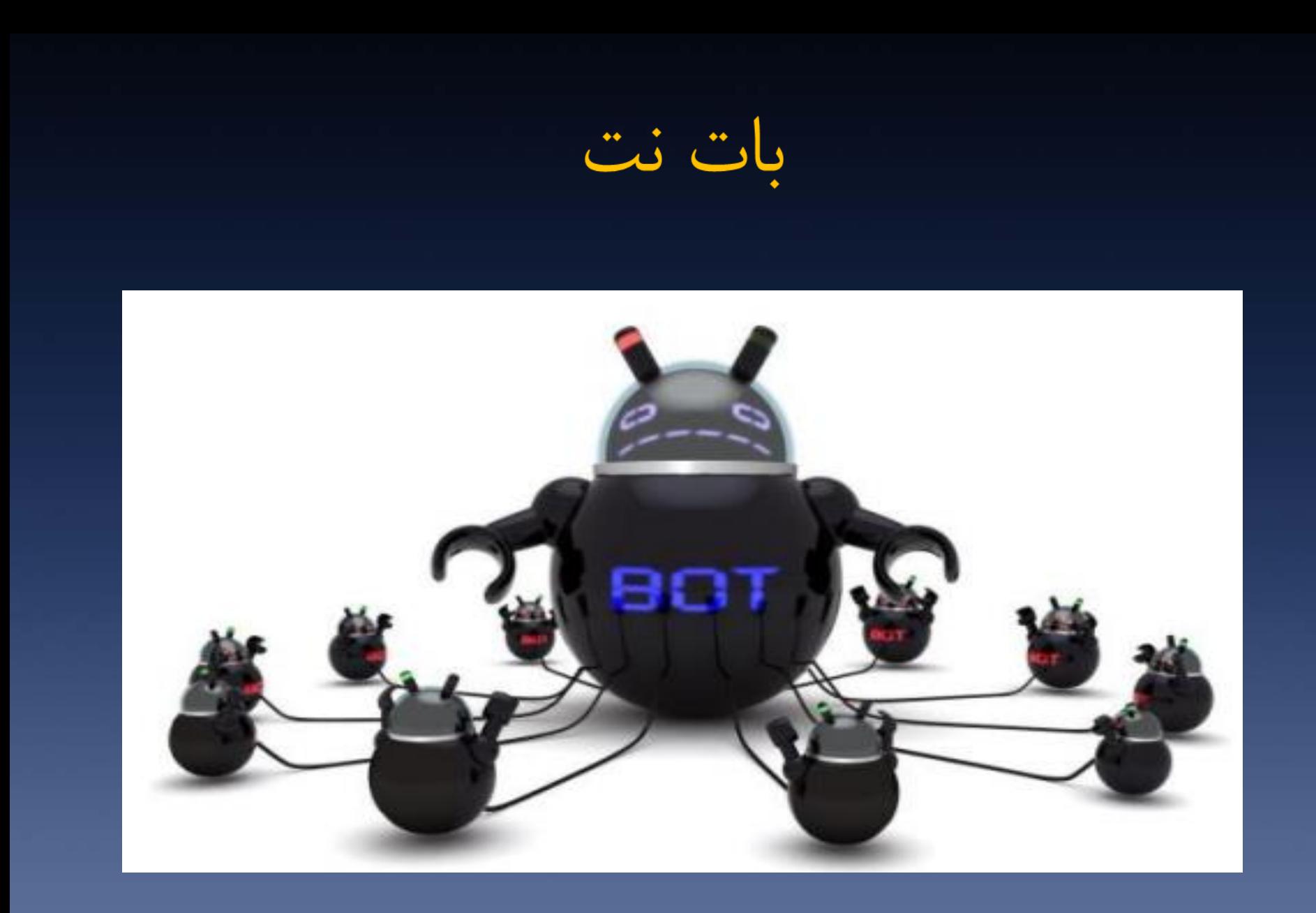

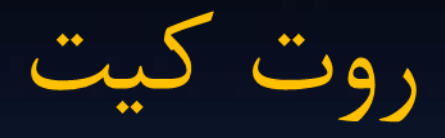

1101100101011 Coult HIM  $1010...$ J110001101001u. 

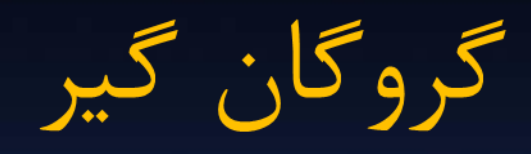

### Your personal files are encrypted!

Your important fles encryption produced on this computer: photos, videos, documents, etc. Here is a complete list of encrypted files, and you can personaly verify this.

Encryption was produced using a unique public key RSA-2048 generated for this computer. To decrypt files you need to obtain the private key.

The single copy of the private key, which will allow you to decrypt the files, located on a secret server on the Internet; the server will destroy the key after a time specified in this window. After that, nobody and never will be able to restore files...

To obtain the private key for this computer, which will automatically decrypt files, you need to pay 100 USD / 100 EUR / similar amount in another currency.

Click «Next» to select the method of payment and the currency.

Any attempt to remove or damage this software will lead to the immediate destruction of the private key by server.

 $Next$ 

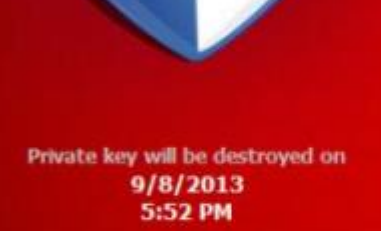

**Time left**  $56:16:12$ 

# **YOUR FILES HAVE BEEN ENDRYPTED!**

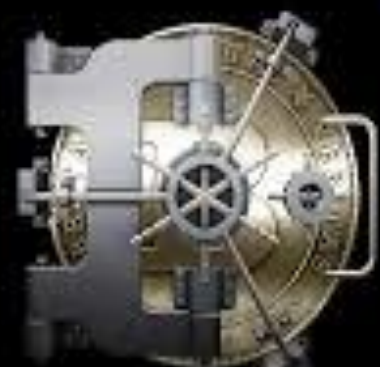

# **CoinVault**®

کرک پسورد (تهدید دیگر؟)

### فرایندی برای شناسایی و یا بازیابی پسورد هاست

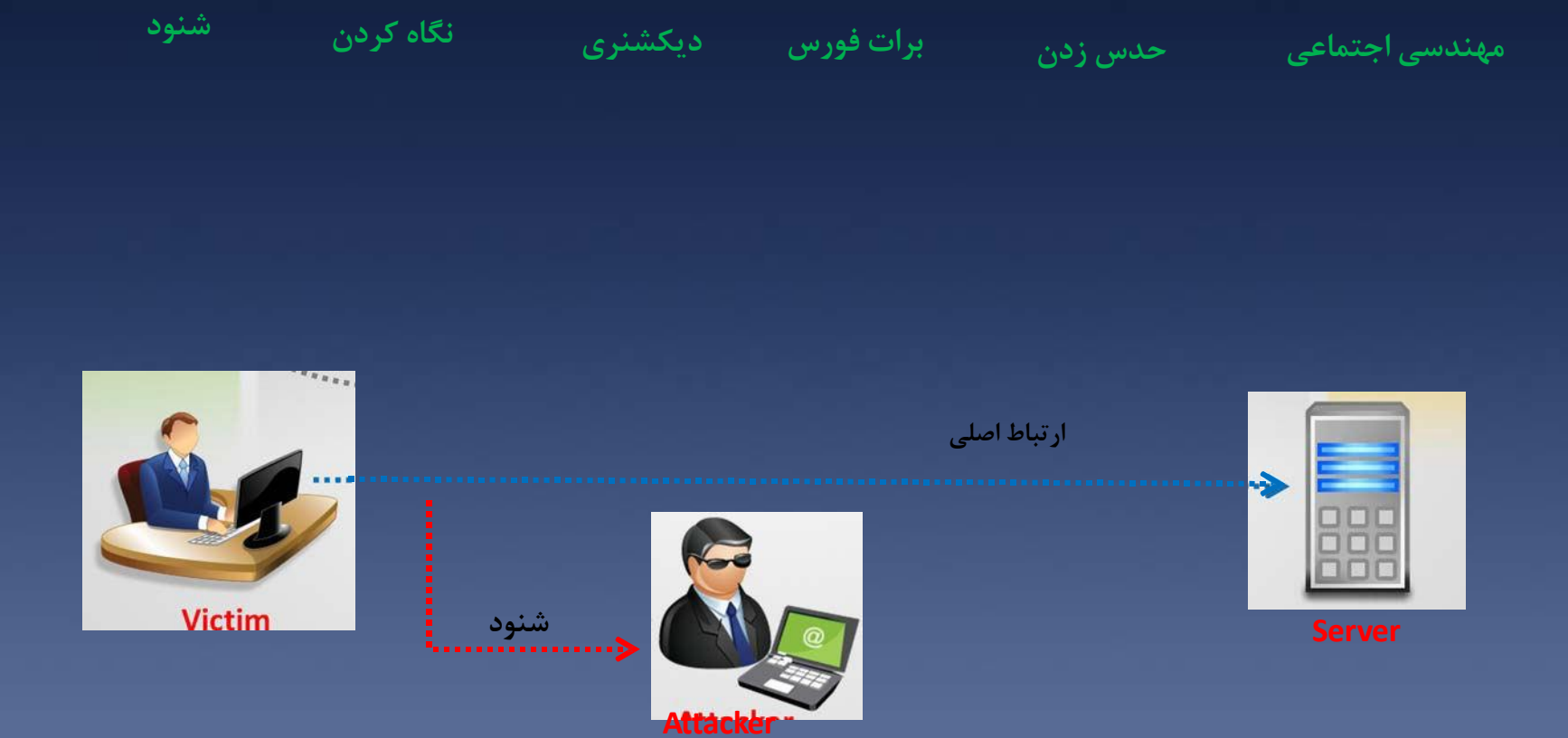

بدافزار چگونه انتشار می

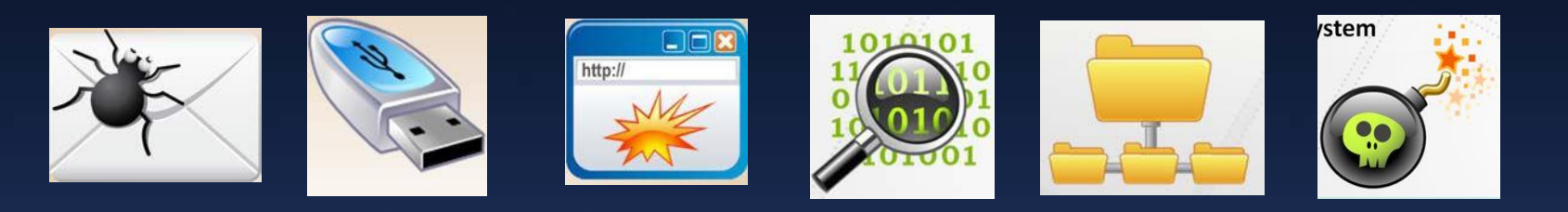

از طریق پیوست های ایمیل از طریق فلش از طریق وب سایت های الوده از طریق کدک های جعلی از طریق folder share از طریق آنتی ویروس جعلی از طریق دانلودهای رایگان<br>از طریق ارتباط p2p

راهنمایی برای امنیت ویندوز

**فرایندهای غیرضروری را پایان دهید**

**پالیسی ویندوز را پیکربندی کنید**

**در صورت لزوم فایلهای مهم را پنهان کنید**

**سیستم اشتراک فایل پیش فرض را غیر فعال کنید**

**از UAC استفاده کنید**

**روال پیشگیری از بدافزارها را پیاده سازی کنید**

**وصله های امنیتی را نصب کنید**

**از فایروال ویندوز استفاده کنید**

**از ntfs استفاده کنید**

**از رمزگذاری ویندوز استفاده کنید**

**از bitlocker استفاده کنید**

**سرویس های غیر ضروری را غیر فعال کنید**

**زمانیکه سیستم استفاده نمی شود، آنرا قفل کنید**

**پسوردی قوی برای ویندوز انتخاب کنید**

**حساب کاربری مهمان راغیر فعال کنید**

**حساب های کاربری ناشناس را قفل کنید**

**حساب کاربری مدیر را تغییر نام دهید**

**منوی استارتاپ را غیر فعال کنید**

ابزارهای امنیتی رایگان ویندوز

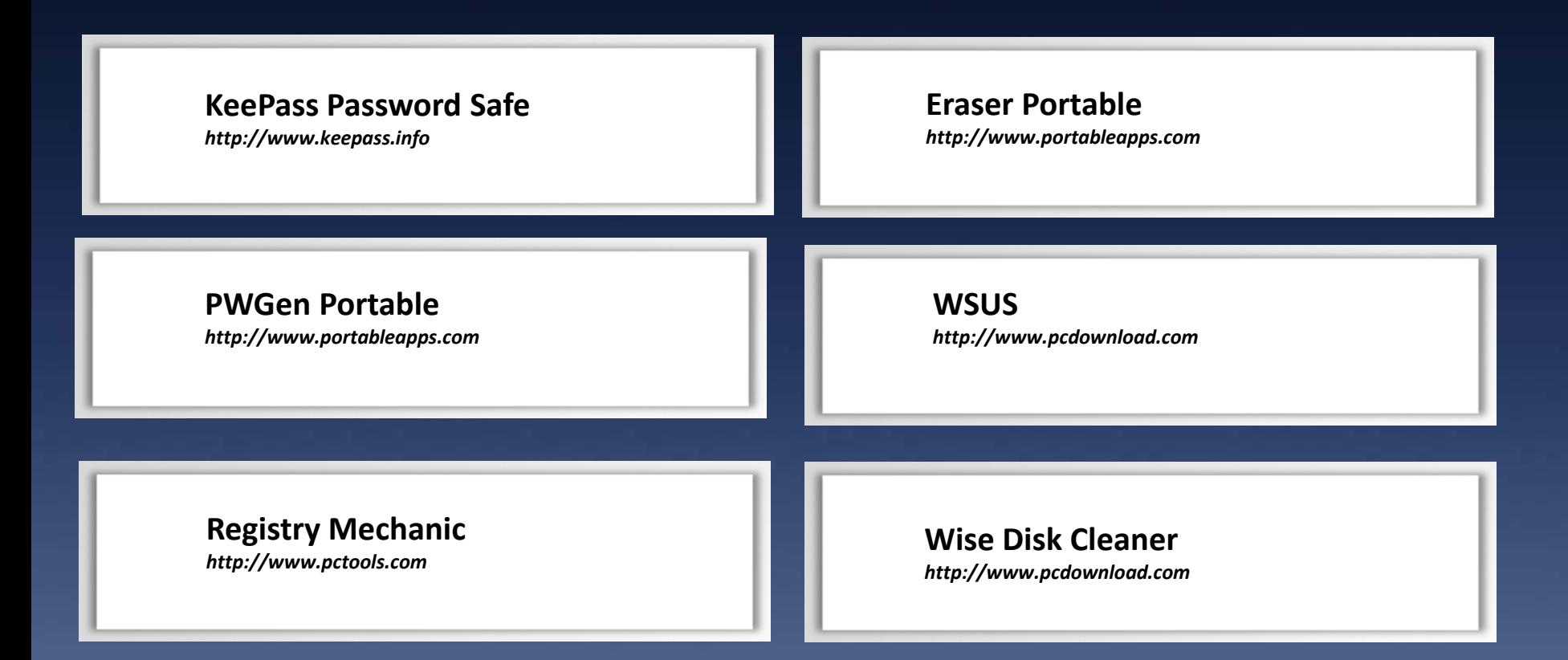